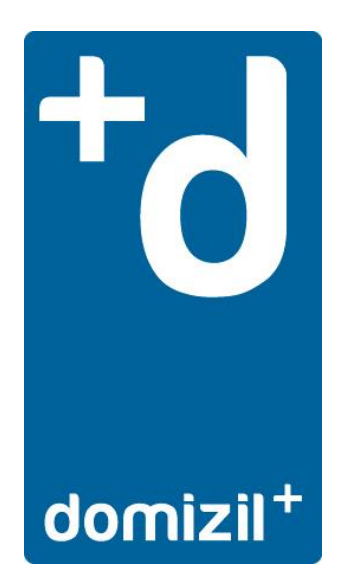

# **domizil+ Wartungsreport**

# domizil+ 2023.02.00, AL - Basisdaten - Sachbearbeiter

Beim Hinterlegen oder Ändern der Person im Wartungsdialog "Sachbearbeiter" wurden die personenbezogenen Daten (Kurzname, Telefon-Nr, Fax-Nr, eMail) nicht aktualisiert. Dies wurde nun behoben.

# domizil+ 2023.02.00, AL - Drucken/Archivieren - Druck wiederholen

Gewisse Drucke werden in der Druck Wiederholen Übersicht und in der Archivablage mit "nicht bekannt" in der Spalte Benutzer angezeigt. Im Dateinamen ist aber der korrekte User vorhanden. Dies wurde behoben.

#### domizil+ 2023.02.00, AL - Diverses

Wurde beim Aufruf der Procedure "dom\_CopyBNsTab\_InObjekt" die Übergabewerte @IBANNEU und @BICNEU mit Werten befüllt, wurde in gewisser Konstellation die Fehlermeldung "Die Konvertierung des varchar-Werts "<Nummer>" führte zum Überlauf einer int-Spalte." ausgegeben. Dies wurde nun korrigiert.

Beim Kopieren von Bestandnehmern konnte es in gewissen Konstellationen vorkommen, dass die Verkettung zwischen Haupt- und Subbestandnehmern nicht korrekt übernommen wurde. Dies wurde ebenfalls korrigiert. Modul: dom\_CopyBNs\_InObjekt.sql

# domizil+ 2023.02.00, BN – Arbeitsläufe – Einzieherdaten erstellen

Der Arbeitslauf "Einzieherdaten erstellen" wurde mit der Meldung "...SEPA Datentraeger: Das Start-Tag 'TEXT' stimmt nicht mit dem Ende-Tag 'PaymentInfo' überein" im Systemprotokoll abgebrochen. Die Ursache war, dass der Text für den Verwendungszweck mit mehr als 140 Zeichen generiert wurde. Das Programm wurde so angepasst, dass die möglichen 140 Zeichen im Vewendungszweck nicht mehr überschritten werden. Modul: BNEINZUG.gnt

# domizil+ 2023.02.00, BN – Arbeitsläufe – Monatsvorschreibung

Bei einem Bestandnehmer, bei dem für einen Sub-Bestandnehmer in den Vorjahren ein Wohnungswechsel durchgeführt wurde, wurde fälschlicherweise der Hinweis "SCHWERER FEHLER IN

READ-BNVS-90" angezeigt, die Monatsvorschreibung wurde aber korrekt durchgeführt. Dieses Problem wurde nun behoben. Modul: BNVSBUCH.gnt

# domizil+ 2023.02.00, BN – Arbeitsläufe – Saldovortrag

Wurde für einen bereits ausgezogenen Bestandnehmer, der keinen Saldo aufweist und nicht mehr ins Folgejahr übernommen wurde, im alten Jahr noch eine Buchung durchgeführt (Buchungsdialog hat auf den bereits ausgezogenen BN hingewiesen), wurde diese im "Arbeitslauf Saldovortrag" nicht berücksichtigt. Das Programm wurde dahingehend geändert, dass in einem solchen Fall eine Schwebebuchung ausgeben wird mit dem Hinweis "BN falsch xxxxx/xxxxx/x" im Buchungstext. Modul: BNSV.gnt

Die im Zuge des BN Saldovortragslauf generierten Schwebebuchungen wurden bisher mit Symbol 98 bzw. 99 ausgegeben, was nicht korrekt war.

Etwaige Schwebebuchungen werden nun beim Arbeitslauf "Saldovortrag" mit Symbol 01 oder 50 gebucht. So kann der tatsächliche Saldovortrag des Bestandnehmer-Schwebekontos erkannt und auf dessen Kontoauszug, Bestandnehmerübersicht und Salden-/Umsatzliste korrekt angezeigt bzw. gedruckt werden.

# domizil+ 2023.02.00, BN – Ausdrucke – Finanzamtsbestätigung Sanierung

Ausgaben für Wohnraumschaffung und Wohnraumsanierung konnten letztmalig im Jahr 2020 als Sonderausgaben abgesetzt werden. Im Zuge der ökosozialen Steuerreform werden ab der Veranlagung 2022 wieder Ausgaben im Privatbereich für bestimmte umweltfreundliche Sanierungsmaßnahmen als Sonderausgaben zugelassen. Auch Sanierungsmaßnahmen von Eigentümergemeinschaften können bei den Miteigentümern bzw. Wohnungseigentümern anteilig zu Sonderausgaben führen.

Statt der bisherigen Sanierungsbestätigung wird nun eine csv-Datei ausgegeben. Diese Datei kann dafür verwendet werden, im Onlinesystem der KPC die entsprechenden Sonderausgabendaten einzutragen bzw. zu erfassen. Ein automatischer Import in das KPC-System ist derzeit nicht absehbar und möglich.

# domizil+ 2023.02.00, BN – Ausdrucke – Lastschriftsmandat

Am Lastschriftsmandat wird nun der Programmparameter BN\_FANAME berücksichtigt. Dieser bietet die Möglichkeit, die Firmenbezeichnung 1 aus der BN Unternehmenskonstante zu erweitern, indem der Text aus BN\_FANAME vorangestellt wird.

# domizil+ 2023.02.00, BN – Ausdrucke – Vorschreibungsbriefe

In der Kaufanwärter-Variante (BN\_KA = 1) konnten bei Anwahl "Bestandnehmer" keine Vorschreibungsbriefe für einzelne Kaufanwärter gedruckt werden. Das Programm wurde so angepasst, dass für einzelne Kaufanwärter Vorschreibungsbriefe gedruckt werden können.

Anmerkung: Das Drucken des Vorschreibungsbriefs für einzelne Kaufanwärter ist derzeit nur möglich, wenn die kompakte Ansicht des Suchdialoges nicht aktiv ist (AL\_SUCHDIALOG\_KOMPAKT = 0). Modul: BNVSDRU.gnt

#### domizil+ 2023.02.00, BN – Kalkulation – Wertsicherung

Wurde für eine Leerstehung mit Kalkulationsart 2 (EVB gem. §45MRG) die Wertsicherung mit Selektion "Neue Vorschreibung" durchgeführt, wurde korrekterweise ein neuer Vorschreibungssatz angelegt. Bei der Zielkomponente der Kalkulationsart 2 wurde das USt-KZ jedoch fälschlicherweise auf 0 geändert, obwohl der Parameter BN\_LEERUST den Wert 1 (=Leerstehungen mit Umsatzsteuer kalkulieren, USt-Kz bleiben unverändert) hatte.

Das Programm wurde so angepasst, dass in dem beschriebenen Fall das USt-Kz der Zielkomponente unverändert bleibt. Modul: BNKAL45U.gnt

# domizil+ 2023.02.00, BN – Stammdaten - Bestandnehmer

In der Karteikarte "Mahn- und Klagshistory" wurde beim Wechsel in den Bearbeitungsmodus die Fehlermeldung "Falsche Syntax in der Nähe von "="" angezeigt, wenn keine Datensätze vorhanden waren. Dies wurde nun behoben.

Im Zuge eines Wohnungswechsels wird nun nicht mehr - wie bisher - das "KZ Versand" vom Vorgänger auf den Folge-Bestandnehmer übernommen, sondern beim Folge-BN immer auf 1=ja gestellt. Damit wird gewährleitstet, dass für jeden Bestandnehmer standardmäßig der Versand erfolgt. Sollte der Versand nicht gewünscht sein, muss dies manuell am Folge-Bestandnehmerstamm hinterlegt werden.

## domizil+ 2023.02.00, BN – Stammdaten – Global-Indexwerte

Die VPIs für 09/2022 wurden angelegt.

Die VPIs für 10/2022 wurden angelegt.

Die VPIs für 11/2022 wurden angelegt.

# domizil+ 2023.02.00, BN – Stammdaten – Objekte

Bei Änderung des Sachbearbeiters einer Objekt-Verrechnungseinheit wurde der hinterlegte Sachbearbeiter auf alle Verrechnungseinheiten des Objektes übernommen, unabhängig davon wie der Parameter BN\_SB\_AENDERUNG\_UEBERNEHMEN eingestellt war. Mit dem Parameter BN\_SB\_AENDERUNG\_UEBERNEHMEN kann gesteuert werden, auf welche BN eine Änderung des Sachbearbeiters am Objektstamm übernommen wird. Dies wurde behoben, der Parameter wird nun beim Ändern des Sachbearbeiters wieder berücksichtigt. Modul: Update\_GlobalVars\_BN\_SB\_AENDERUNG\_UEBERNEHMEN.sql

# domizil+ 2023.02.00, BN – Steuerungen – Globale Variable/Parameter

In der Parameterübersicht kann in den Checkboxen unten im Dialog hinterlegt werden, ob nur die Parameter des aktuellen Mandanten und/oder Benutzers angezeigt werden sollen.

Wurde die Übersicht so gesteuert, dass die Parameter aller Benutzer des aktuellen Mandanten angezeigt werden sollen, dann wurden benutzerspezifische Parameter ohne fixe Zuordnung zu einem Mandanten fälschlicherweise nicht angezeigt. Parameter ohne Mandantenzuordnung gelten für alle Mandanten und müssten daher in der Datenmenge angezeigt werden. Das wurde behoben, in der beschriebenen Konstellation werden nun auch benutzerspezifische Parameter angezeigt die mandantenübergreifend gültig sind.

# domizil+ 2023.02.00, BU – Buchen allgemein

Am Ausdruck des Buchungsblattes werden nun auch lange Buchungstexte mit bis zu 100 Zeichen korrekt dargestellt. Modul: REP\_CPI\_BB.xml

Wurde in der Importdatei eine falsche Kaufanwärternummer eingetragen, kam beim Buchungscheck die Fehlermeldung "Der Objektverlauf wurde nicht auf eine Objektinstanz festgelegt." und alle Buchungen wurden als fehlerhaft angezeigt. Nun wird bei Kaufanwärterbuchungen geprüft, ob die Kaufanwärternummer vorhanden ist und es werden nur noch jene Buchungen als fehlerhaft angezeigt, bei denen die Kaufanwärternummer nicht gefunden werden konnte. Zusätzlich werden diese Buchungen mit der Meldung "Der Kaufanwärter <Obnr>-<Bnnr>-<Prz> existiert nicht!" gekennzeichnet. Wird keine Prüfziffer in der Importdatei eingetragen, wird diese nun beim Buchungscheck ermittelt.

#### domizil+ 2023.02.00, BU – Buchen 1 (BN)

Wird beim Arbeitslauf BN Zahlungseingang Datenträger ein Bestandnehmer nicht korrekt erkannt, wird eine Buchung auf das Schwebekonto ins Buchungsblatt ausgegeben. Wurde dann die Buchung geöffnet und die Bestandnehmernummer korrigiert, wurde beim Bestätigen des Buchungssymbols das angezeigte Gegenkonto nicht angepasst. Es wurde auf das korrekte Gegenkonto gebucht, aber die Anzeige wurde nicht richtig aktualisiert. Dies wurde nun behoben.

#### domizil+ 2023.02.00, BU – Buchen 2 (OB/FI)

Es war nicht möglich, beim Erfassen einer Buchung die Energieeinheit mit negativem Vorzeichen einzugeben. Das wurde behoben.

#### domizil+ 2023.02.00, BU – Buchen – 5 (KA)

Unter der Voraussetzung, dass ein Offener Posten noch nicht bebucht bzw. ausgeglichen wurde, wird nun bei einer Änderung des Betrages einer Kaufanwärterbuchung auch der Betrag und Saldo des Offenen Postens automatisch angepasst und ein entsprechender Benutzerhinweis ausgegeben.

# domizil+ 2023.02.00, BU – Buchen – 6 (DL)

Bei einer Buchung auf ein Darlehen mit einem Darlehensgeber, bei dem zwar im Allgemeinen ein Verrechnungskonto geführt wird, aber im Buchungssymbol kein Verrechnungskonto definiert wurde, konnte es vorkommen, dass

- im Buchungsblatt
- am Ausdruck des Buchungsblattes und
- bei Start des Verbuchlaufs

kein Buchungssaldo ausgewiesen, obwohl in diesem Fall keine automatische Gegenbuchung erfolgt. Dies wurde nun behoben.

# domizil+ 2023.02.00, DIV – Allgemein

In der Benutzerverwaltung kann mit der Checkbox "Passwort Gültigkeit" gesteuert werden, ob der Benutzer nach einer gewissen Zeitspanne aufgefordert werden soll, sein Passwort neu zu setzen. Es konnte in gewisser Konstellation vorkommen, dass diese Aufforderung ausgegeben wurde, obwohl das Häkchen in der Checkbox "Passwort Gültigkeit" nicht gesetzt war. Dies wurde in der Netframe Plattform nun korrigiert.

# domizil+ 2023.02.00, DIV – netFrame Platform

In der Mandantenverwaltung konnten Änderungen nicht übernommen werden, da beim Speichern die Meldung "Keine gültige Lizenz für den Aufruf dieser Methode." angezeigt wurde. Dies wurde in der Netframe Plattform korrigiert, das Speichern von Änderungen ist nun wieder möglich.

# domizil+ 2023.02.00, DIV – testdlls.exe

Beim Login in d+ RW konnte es vorkommen, dass die Meldung angezeigt wurde, dass nicht alle DLL's korrekt registriert sind, obwohl laut dem Tool "testdlls.exe" alle DLL's korrekt registriert waren. Der Grund dafür war, dass die Registrierung der Module "ObjektExplorer.ocx" und "CPI\_ERechnung.dll" geprüft wurde, obwohl diese gar nicht zu registrieren sind. Dies wurde nun behoben. Modul: testdlls.exe

# domizil+ 2023.02.00, DL – Arbeitsläufe – Darlehensbuchungen importieren

Damit Bestandnehmer-Datensätze zu objektübergreifenden verketteten Darlehen (nicht innerhalb eines Objektes) richtig importiert werden können, wurde die Möglichkeit geschaffen, die Objektnummer aus dem Datenträger auszulesen. Dazu wurde die Datenbeschreibungsdatei um die Definition "OBNummer" erweitert.

# domizil+ 2023.02.00, FI – Arbeitsläufe – Umsatzsteuerliste

Ist die komplette Vorsteuer nicht abzugsfähig, dann wurde auf der Umsatzsteuerliste der Vorsteuerbetrag nicht nur bei "VSt nicht abzf." sondern auch bei "VSt tw. abzf." ausgewiesen. Das wurde geändert, in der Spalte "VSt tw. abzf." wird nur noch dann ein Betrag angedruckt, wenn auch tatsächlich eine VSt-Teilung erfolgt. Modul: FIUSTLI.gnt

Die Umsatzsteuerliste wird nun wieder automatisch im "Journale"-Ordner archiviert.

#### domizil+ 2023.02.00, FI – Arbeitsläufe – USt-Erklärung

Das Formular für die Umsatzsteuererklärung U1 wurde für das Jahr 2022 erstellt. Modul: U1.rpx

#### domizil+ 2023.02.00, FI – Ausdrucke – Bilanzbeilage Instandhaltung

Ab nun werden die generierten Buchungen aus "Bilanzbeilage Instandhaltung" je nach verarbeitetem Instandhaltungskonto mit Objekt und der jeweiligen Verrechnungseinheit ausgegeben, sofern das Objekt-Konto vorhanden ist. Ist das Objekt-Konto mit Verrechnungseinheit nicht vorhanden, wird auf das Objekt-Konto mit VE 00 gebucht. Sollte dieses Konto nicht existieren, wird auf das FIBU-Konto ohne Objekt gebucht. Auch in der Gegenkontonummer wird nun das tatsächliche Gegenkonto eingetragen, statt wie bisher nur die Objektnummer.

Folgende Konten sind davon betroffen:

a) Ausgleichsposten Verminderung Vorlage: Kto. 2 (486500) oder Erhöhung Vorlage: Kto. 5 (886500) / Instandhaltungsvorlage: Kto. 7 (143300)

b) Instandhaltungsvorlage: Kto. 7 (143300) / Ausgleichsposten Erhöhung Vorlage: Kto. 5 (886500) oder Verminderung Vorlage: Kto. 2 (486500)

c) Ausgleichsposten Zuführung BER: Kto.4 (486000) oder Entnahme BER: Kto. 1 (886000) / Bauerneuerungsrückstellung: Kto. 8 (331000)

d) Bauerneuerungsrückstellung: Kto.8 (331000) / Ausgleichsposten Entnahme BER: Kto. 1 (886000) oder Zuführung BER: Kto.4 (486000)

Modul: FIIKLIST.gnt

Hinweis: Wird das EVB-Konto mit Verrechnungseinheit geführt, wird empfohlen auch alle anderen Konten mit Verrechnungseinheit zu führen. Ist beispielsweise ein Grundstück in mehreren Abschnitten bezogen, müssen die EVB-Konten mit Verrechnungseinheiten geführt werden. Dies ist z.B. für die Monatsvorschreibung notwendig, da die Akontierung in unterschiedlicher Höhe abhängig vom Bezugsdatum erfolgt. Das Führen der Konten mit Verrechnungseinheit erleichtert zudem eine Hausbewirtschaftungs-Analyse erheblich und beschleunigt eine etwaige Fehlersuche.

## domizil+ 2023.02.00, FI – Ausdrucke – UVA

Das Storno von Reverse-Charge-Umsätzen wurde auf der UVA im Kennzeichen 032 ausgewiesen. Diesem Kennzeichen ist jedoch fix das Vorzeichen "+" zugewiesen. Das Programm wurde nun so geändert, dass das Storno von Reverse-Charge-Umsätzen auf der UVA als Berichtigung im Kennzeichen 090 ausgewiesen wird. Modul: FIUSTVOR.gnt

Die Formulare für die Umsatzsteuervoranmeldung U30 wurden für das Jahr 2023 erstellt. Module: UVA2023.rpx, UVA2023\_mit\_Rz.rpx

# domizil+ 2023.02.00, FI – Stammdaten - Konten

Wurde im Kontoauszug bei einer Saldovortragsbuchung (Buchungssymbol 98 oder 99) das Häkchen in der Spalte "Check" gesetzt bzw. entfernt oder in der Spalte "Bemerkung" ein Text geschrieben bzw. verändert, wurde beim Speichern das Buchungsdatum der Saldovortragsbuchung auf das aktuelle Datum gesetzt. Dies wurde im Trigger korrigiert. Modul: TR\_CPI\_FIBUCH\_UPDATED.sql

Im Detaildialog "FI Konten Wartung", Karteikarte " Kontoauszug" werden nun bei Doppelklick auf eine Buchung die Buchungsjournale nur dann geöffnet, wenn die angezeigte Buchung nicht im Bearbeitungsmodus ist. Mit dieser Neuerung wird verhindert, dass das Journal beim Bearbeiten der Buchung ungewollt geöffnet wird.

In der Übersicht der FI Konten wurden folgende Spalten hinzugefügt: "Bilanz-KZ UGB" und "Bilanz-KZ frei" sowie folgende Spalten umbenannt: "Bilanz-KZ IFRS" und "Bilanz-KZ GBV".

# domizil+ 2023.02.00, FI – Steuerungen – Artkennzeichen

Bei Klick auf den grünen Pfeil neben einem Konto-Eingabefeld (z.B.: Konto 4) wurde eine Fehlermeldung ausgegeben anstatt die Kontenübersicht zu öffnen. Dies wurde nun behoben.

Zudem wurde bisher in den Kontofeldern nicht geprüft, ob die eingetragene Kontonummer tatsächlich im System vorhanden ist. Die entsprechende Prüfung wurde nun ergänzt.

#### domizil+ 2023.02.00, JA – Arbeitsläufe – Abrechnungsdruck

Der Abrechnungsdruck konnte in gewisser Konstellation nicht erzeugt werden, es wurde im Verarbeitungsfenster die Meldung "XML load failed. Please check file name." angezeigt. Der Grund dafür war, dass im Hintergrund versucht wurde, einen Subreport zu laden der aber nicht mehr in Verwendung war. Dies wurde nun korrigiert. Modul: Abrechnungsdruck.rpx

Mit der Einstellung des Parameters JA\_ALNULLDR=1 werden Bestandnehmer deren Abrechnungsergebnis 0 ist nicht angedruckt. In dieser Variante des Abrechnungsdrucks konnte es vorkommen, dass bei gewissen Bestandseinheiten die falsche Person ausgewiesen und die Gesamtübersicht der Verwaltungseinheiten nicht ausgegeben wurde. Konkret betraf das verkettete Bestandseinheiten bei denen nur der Sub-Bestandnehmer ein Abrechnungsergebnis ungleich 0 aufwies. Das wurde nun behoben. Module: JAHP231.gnt, JAHP232.gnt

# domizil+ 2023.02.00, KA – Arbeitsläufe– Bezug Objekt

Bei der Objektauswahl wurden mit Standardfilter sowohl Bestandnehmer- als auch Kaufanwärter-Objekte angezeigt. Nun wird der Filter standardmäßig nur mehr auf Kaufanwärter-Objekte gesetzt.

Der Arbeitslauf "Bezug Objekt" wird nun nicht mehr für die Verrechnungseinheit 0 des angegebenen Objektes, sondern nur für die ausgewählte Verrechnungseinheit durchgeführt. Dadurch ist es nun möglich, den Bezug einer Verrechnungseinheit unabhängig von den übrigen Verrechnungseinheiten durchzuführen. Welcher Verrechnungseinheit ein Bestandnehmer angehört wird in der Karteikarte "Verrechnung" festgelegt, wobei im Programmparameter BN\_BNVEZUOR definiert wird, über welches Datenfeld die Zuordnung erfolgt.

Beim Arbeitslauf "Bezug Objekt" konnte für eine Bestandseinheit die persönliche Adresse der Person nicht entfernt werden, wenn dieselbe Person auch noch einer anderen Bestandseinheit des Objektes zugewiesen war. Dieses Problem wurde nun korrigiert.

#### domizil+ 2023.02.00, KR – Anweisungen – Anweisungen warten

Für das Ändern der Bankverbindung einer Anweisung wurde bisher fälschlicherweise die Berechtigung "KR Kreditorenkonto Bankverbindung modifizieren" (1020007) geprüft. Dies wurde korrigiert, es wird nun die Berechtigung "KR Anweisungen Bankverbindung modifizieren" (1020026) geprüft.

## domizil+ 2023.02.00, MG – Stammdaten – Mitglieder

In der Karteikarte Kontoauszug wurde der Standardfilter für das Belegdatum nicht angepasst, wenn das Jahr geändert wurde. Nun wird bei einer Änderung des Jahres der aktuelle Filter gelöscht und der Standardfilter für das entsprechende Jahr gesetzt wie dies auch beim Bestandnehmer-Kontoauszug der Fall ist.

In manchen Konstellationen konnte es vorkommen, dass beim Anzeigen der Mitglieder im Übersichtsdialog über die Schaltfläche "Alle" die Fehlermeldung "Arithmetischer Überlauffehler beim Konvertieren von numeric in den varchar-Datentyp" angezeigt wurde. Dies wurde nun korrigiert.